# Julia

### Bernt Arne Ødegaard

24 November 2021

## **1 Julia**

Is a relative new language (introduced in 2012) that can be summarized as matlab on steroids. It is very similar to matlab, but a modern implementation that is designed to be more efficient.

For comparison, show the examples used in the Matlab case, how they are implemented in Julia

#### **1.1 Linear Algebra**

```
using LinearAlgebra
a = 1b = 2c = 3
y = [1;2;3]x = [1 2 3]A = [1 2 3; 4 5 6]B = [c \ x]\#C = [A; x]\# D = [A y]
printh(n+1) = ", a + b)printh(n+cc = ", b + c)x=[1 2 3 4 ]
y=[4 3 2 1]
x+y
y-x
printh(n(x+by = ", a*x + b*y)A=[1 2 3; 4 5 6]
B=[6 5 4; 3 2 1]
A+B
A-B
a*A + b*BA = [1 2 3; 4 5 6]B = [1 2; 3 4; 5 6]A*B
```

```
B=[1 2;3 4]
# A*B # not defined
B*A
A
\mathtt{A} '
null = zeros(3,3)#ident = eye(3,3)ident = one(null)
#ident = Matrix(I,3,3)
ident
rank(A)
D = [3 4; 4 6]D^(-1)D * D^(-1)F = [0.5 0.5; 0.5 0.5]F*F
det(B)
A= [ 1 2 3; 3 2 1; 1 1 1]
det(A)
rank(A)
#A^(-1)A = [3 4; 4 6]b=[5;8]
rank(A)
rank([A b])
A^(-1)x = A^(-1) * bx = A \ bA = [1 \ 1 \ ; \ 1 \ 1]A^2A.^2
```
B\*A

### **1.2 Bond pricing / Term structure**

```
C = [80 1080; 100 0]B = [982.5;90]
d = inv(C)*Bprintln("C=",C)
println("B=",B)
println("d=",d)
r = [5.0 \t5.4 \t5.7 \t5.9 \t6.0]/100.0t = [1 2 3 4 5]R = r.+1#note difference from matlab when adding scalars to matrix
d = R.\hat{(-t)}println('d = ", d)
f = rfor i=2:5f[i] = ((1+r[i])^i)/((1+r[i-1])^i-(i-1))-1end
println("f=",f)
C=[5.0 105.0 0.0 0.0 0.0]
b=C*d'
println("b = ",b)b=[5 5 5 5 105]*d'
println("b = ",b)b=[10 10 10 10 110]*d'
printh(n' b = " , b)C1 = [5 5 5 5 105]B1 = C1 * d'Dur1 = (1.0/B1[]) * (t.*C1)*d'println("B1 = ", B1[])
println("Dur1 = ", Dur1[])
C2 = [10 10 10 10 110]
B2 = C2*d'Dur2 = 1.0/B2 [] * (t.*C2)*d'printhn("B2 = ", B2[])printhn("Dur2 = ", Dur2[])
```
# **1.3 Plotting**

```
outdir = "../../results/2019_02_plot/"using Plots
x = collect(1.0:0.1:10.0)y = 2.0 + xy = y + 0.5 * x.^2;
p = plot(x,y,\text{title}="2+x+0.5x^2")filename = join((outdir,"plot_square_fct.png"),"")
savefig(filename)
```
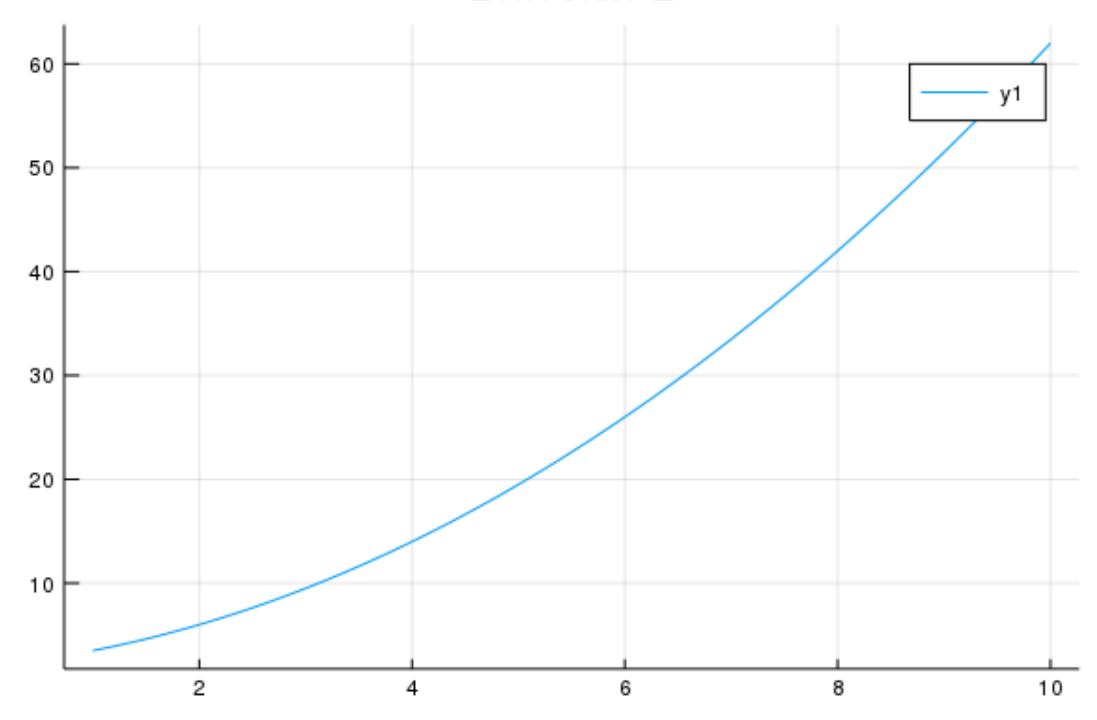

 $2+x+0.5x^{2}$